ORIGINALE

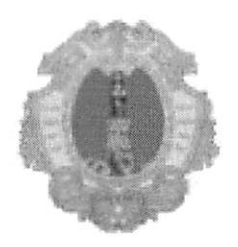

## **COMUNE DI SANTA MARIA A VICO** PROVINCIA DI CASERTA

### Data Delibera: 17/07/2014 N° Delibera: 82

#### VERBALE DI DELIBERAZIONE DELLA GIUNTA COMUNALE

#### Oggetto: INTEGRAZIONE PIANO COMUNALE PER LA PREVENZIONE DELLA **CORRUZIONE.**

L'anno duemilaquattordici, addì diciassette del mese di Luglio, alle ore 13:15, nella sala delle adunanze, si è riunita la Giunta Comunale, in seduta ordinaria, nelle persone dei signori:

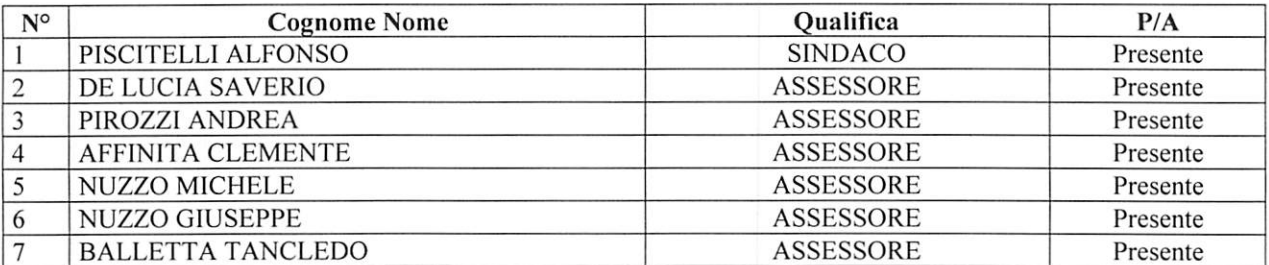

Partecipa alla seduta il Segretario Generale, Dott.Ronza Michele.

Il Presidente, Dott. Piscitelli Alfonso, dichiara aperta la seduta, dopo aver constatato la sussistenza del numero legale. Invita gli Assessori a trattare, discutere e definire l'argomento all'ordine del giorno.

#### LA GIUNTA COMUNALE

VISTA la proposta di deliberazione del Segretario generale in qualità di Responsabile della prevenzione della corruzione ad oggetto: "Integrazione Piano Comunale per la Prevenzione della Corruzione":

VISTO il parere sulla predetta proposta reso dal Segretario Generale in ordine alla regolarità tecnica e contabile ai sensi dell'art.49 comma 1 del T.U.E.L. approvato con D.Lgs n.267 del 18 agosto 2000;

RITENUTO di dover approvare l'allegata proposta di deliberazione;

Con voti unanimi resi nei modi e termini di legge dai presenti e tutti votanti;

#### DELIBERA

DI APPROVARE L'ALLEGATA PROPOSTA DI DELIBERAZIONE ad oggetto: "Integrazione Piano Comunale per la Prevenzione della Corruzione";

DI TRASMETTERE copia della presente al Segretario Generale per i successivi conseguenti provvedimenti di competenza;

DI DICHIARARE, con separata, unanime, palese votazione il presente atto immediatamente eseguibile, ai sensi dell'art.134 comma 4 del D.lgs 267/2000.

## **COMUNE DI SANTA MARIA A VICO** PROVINCIA DI CASERTA

#### Proposta n.110 del 17/07/2014

#### Proposta: INTEGRAZIONE PIANO COMUNALE PER LA PREVENZIONE DELLA CORRUZIONE.

#### Il Responsabile della prevenzione della corruzione

VISTO il protocollo d'intesa siglato in data 15 luglio 2014 tra l'Autorità Nazionale Anticorruzione e il Ministero dell'Interno con il quale sono state adottate "Linee guida per l'avvio di un circuito stabile e collaborativo tra ANAC-Prefetture-UTG ed Enti Locali per la prevenzione dei fenomeni di corruzione e l'attuazione della trasparenza amministrativa";

CONSIDERATO che tra tali Linee Guida vengono formulati "indirizzi concernenti i protocolli di legalità in materia di appalti pubblici" raccomandando vivamente ai Prefetti e alle altre Amministrazioni ed enti operanti in veste di Stazione Appaltante di elaborare protocolli di legalità di "nuova generazione" che contengano clausole volte a riconoscere alla Stazione Appaltante la potestà di avvalersi della clausola risolutiva espressa ex art. 1456 c.c. in tutte le ipotesi di delitti di cui all'art. 32- I<sup>o</sup> comma- del D.L. 24 giugno 2014 n.90;

RITENUTO opportuno – in attesa che la Prefettura introduca nel protocollo di legalità vigente la predetta potestà risolutiva ex art. 1456 c.c., ed anche in considerazione dell'intesa sulla centrale unica di committenza sancita nella Conferenza Stato-Città ed autonomie locali in data 10 luglio 2014 con la quale si manifesta l'esigenza di un intervento postecipatore dell'art. 9.comma 4, del D.L. 66/2014 convertito con modificazioni, dalle legge 23 giugno 2014,n.89, avvalersi da subito dell'indirizzo suggerito nel citato protocollo d'intesa;

#### PROPONE

Che il Piano Comunale per la Prevenzione della Corruzione approvato con delibera della Giunta Comunale n. 13 del 29.01.2014 sia integrato con l'espressa previsione che in occasione di ogni gara d'appalto vengano introdotte nel Disciplinare di Gara le seguenti clausole; l'una da rendere da parte del concorrente sotto forma di dichiarazione, l'altra quale espresso impegno dell'Amministrazione ad avvalersi della clausola risolutiva espressa ex art. 1456 c.c.:

-clausola n.1- Il contraente appaltatore si impegna a dare comunicazione tempestiva alla Stazione Appaltante e alla Prefettura, di tentativi di concussione che si siano, in qualsiasi modo, manifestati nei confronti dell'imprenditore, degli organi sociali o dei dirigenti di impresa.

Il predetto adempimento ha natura essenziale ai fini della esecuzione del contratto stesso, ai sensi dell'art. 1456 del c.c., ogni qualvolta nei confronti di pubblici amministratori che abbiano esercitato funzioni relative alla stipula ed esecuzione del contratto ,sia stata disposta misura cautelare o sia intervenuto rinvio a giudizio per il delitto previsto dall'art. 317 del c.p.

-clausola n.2- La Stazione appaltante si impegna ad avvalersi della clausola risolutiva espressa, di cui all'art. 1456 c.c., ogni qualvolta nei confronti dell'imprenditore o dei componenti la compagine sociale, o dei dirigenti dell'impresa, sia stata disposta misura cautelare o sia intervenuto rinvio a giudizio per taluno dei delitti di cui agli artt. 317 c.p.,318 c.p.,319 c.p.,319 bis c.p.,319 ter c.p.,319 quater c.p.,320 c.p.,322 c.p.,322 bis c.p.,346 bis c.p.,353 c.p. e 353 bis  $c.p..$ 

**ERALE IL SE** Responsabile de corruzione

# COMUNE DI SANTA MARIA A VICO

## Provincia di Caserta

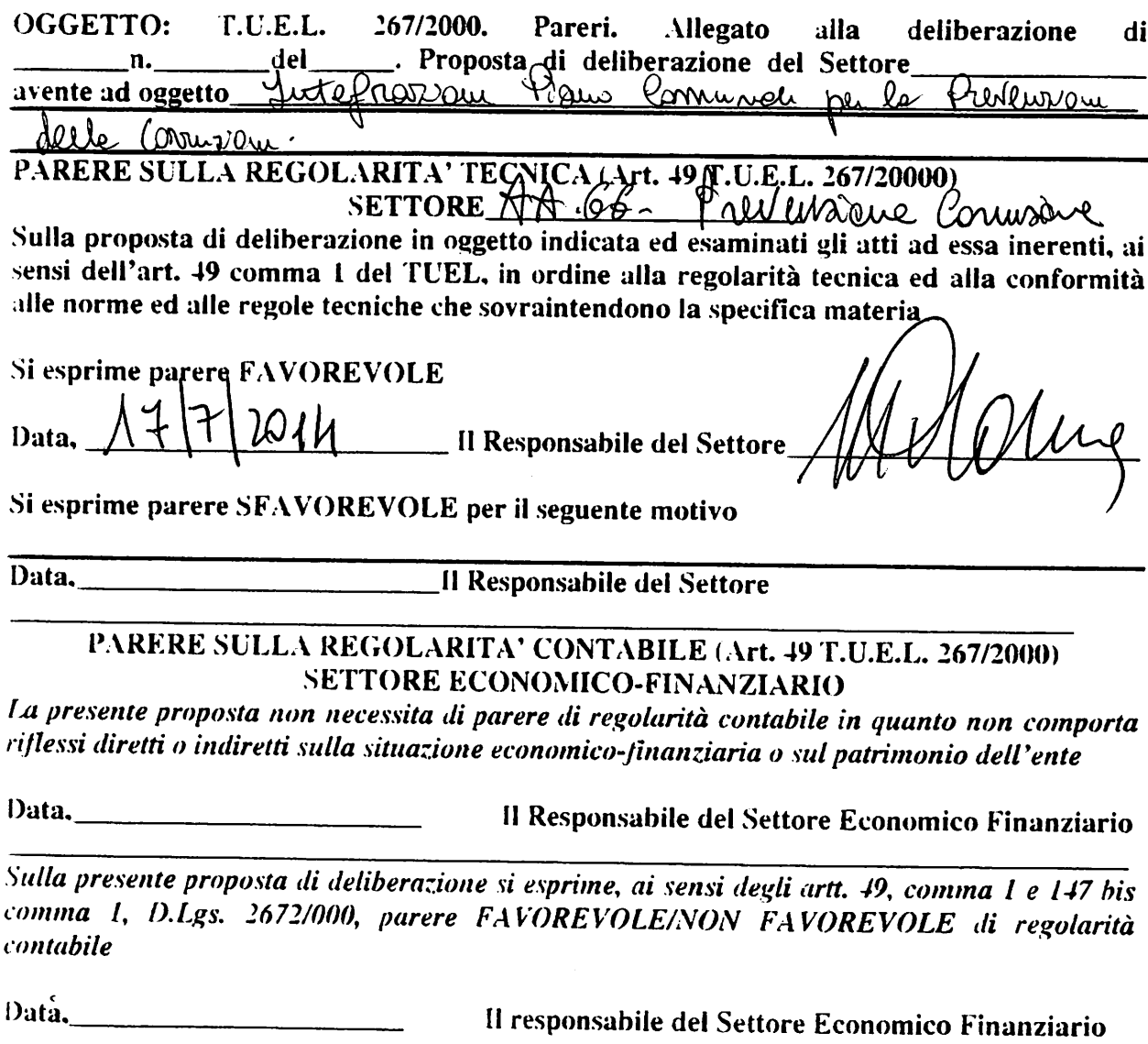

Sulla presente proposta di deliberazione si esprime, ai sensi degli artt. 49, comma 1e 147 bis, comma 1 D. Lgs. 267/2000.parere FAVOREVOLE di regolarità contabile con attestazione della copertura finanziaria (art. 151, comma 4, D.Lgs. 267/2000):

Data. Il Responsabile del Settore Economico Finanziario 

#### Oggetto: INTEGRAZIONE PIANO COMUNALE PER LA PREVENZIONE DELLA **CORRUZIONE.**

Letto, approvato e sottoscritto: **IL PRESIDENTE** Dott.Piscitelli Alfonso

herr

**IL SEGRET** Dot

#### **CERTIFICATO DI PUBBLICAZIONE**

Il sottoscritto Responsabile del Settore Affari Generali, su conforme relazione del Messo Comunale, certifica che copia della presente deliberazione è stata affissa all'albo pretorio on-line del Comune per 15 giorni consecutivi.

}ho1h dal  $\left($ 

IL RESPONSABILE AA.GG.

#### **ESECUTIVITA'**

Si certifica che la sua estesa deliberazione è divenuta esecutiva il // sensi dell'art. 134, comma 4, del D.Lgs 267/2000.

perché resa immediatamente eseguibile ai

SANTA MARIA A VICO lì, ..

**IL RESPONSABILE**